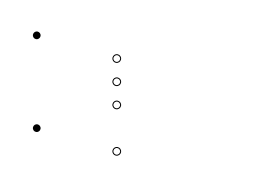

- $\circ$
- $\bullet$

### Yellowfi[nYellowfin](http://www.japan.yellowfin.bi/YFWebsite--77991)

### [Yellowfin](https://support.yellowfin.co.jp/hc/ja/articles/115015967088)

.jar.yfp

Yellowfin

Yellowfin

#### Yellowfin

1.

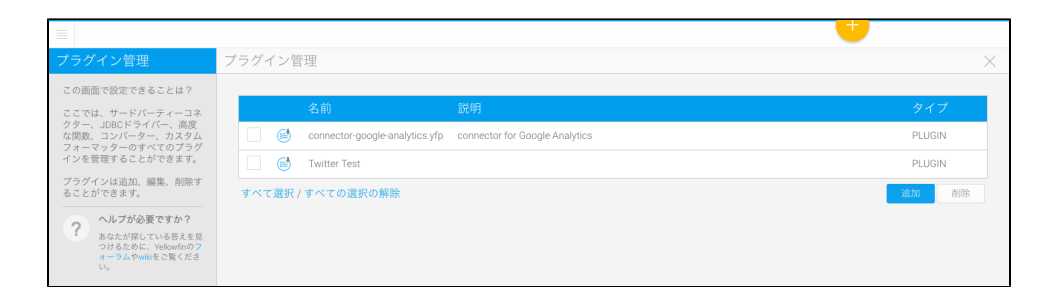

2.

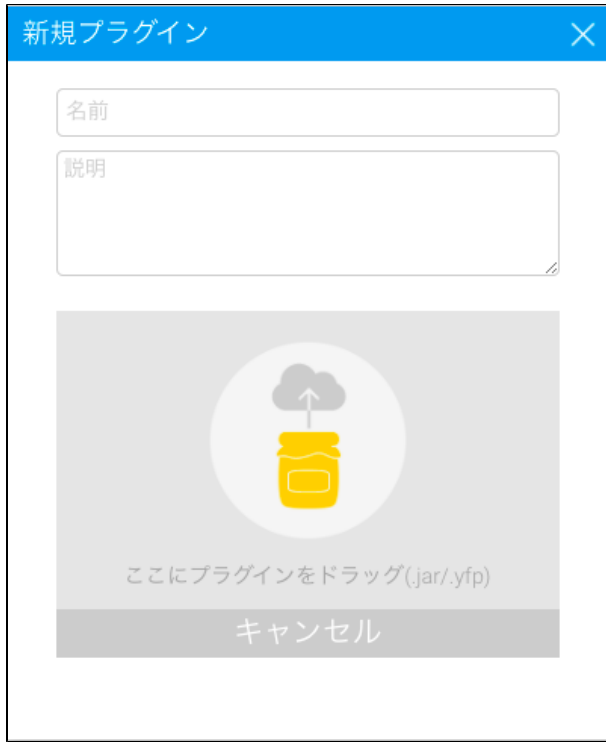

- 3.
- 4. Yellowfin

# Reporting Services

## Yellowfin UI

- 1.
	- 2.

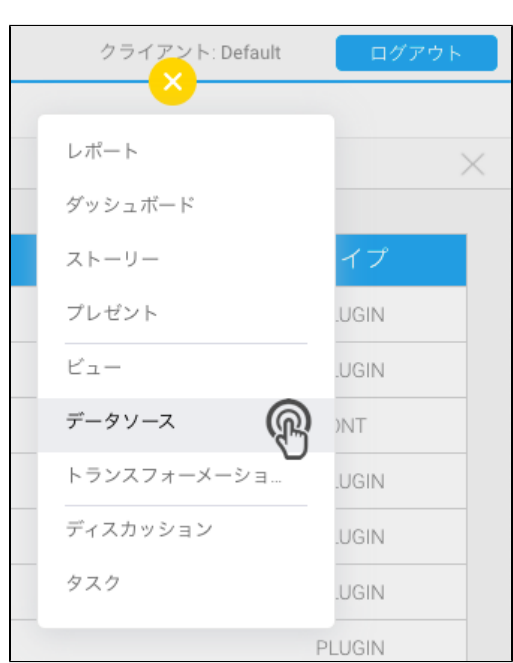

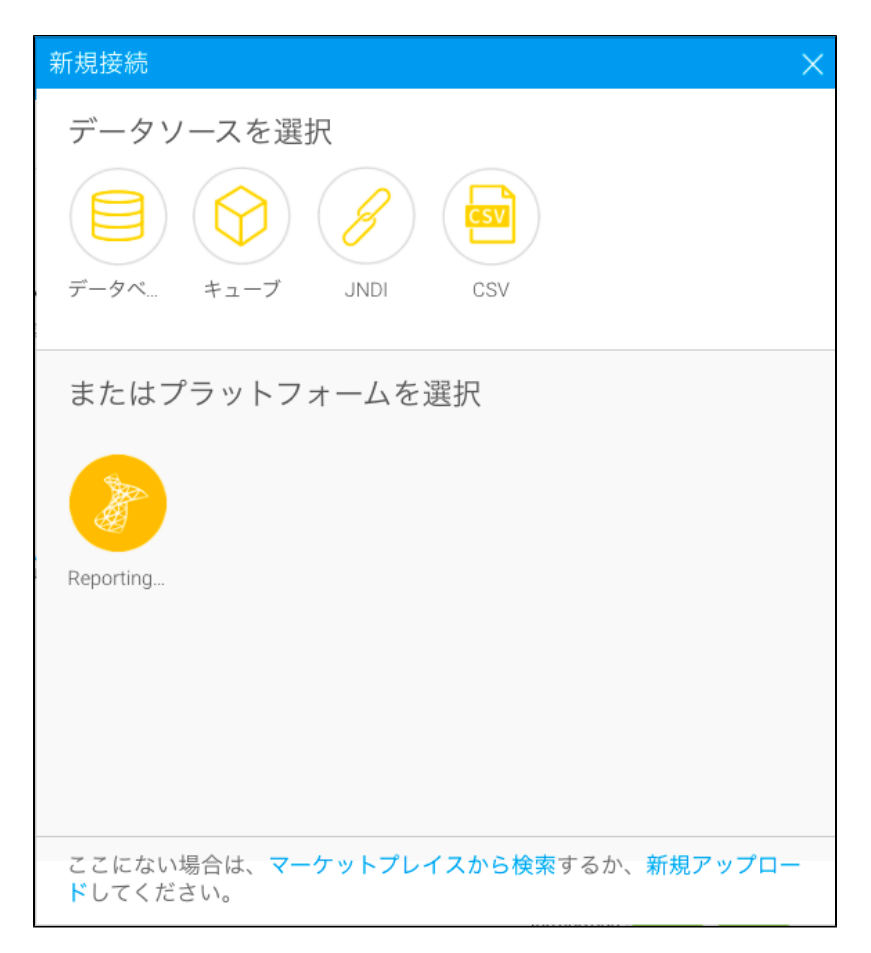

3. Reporting Services

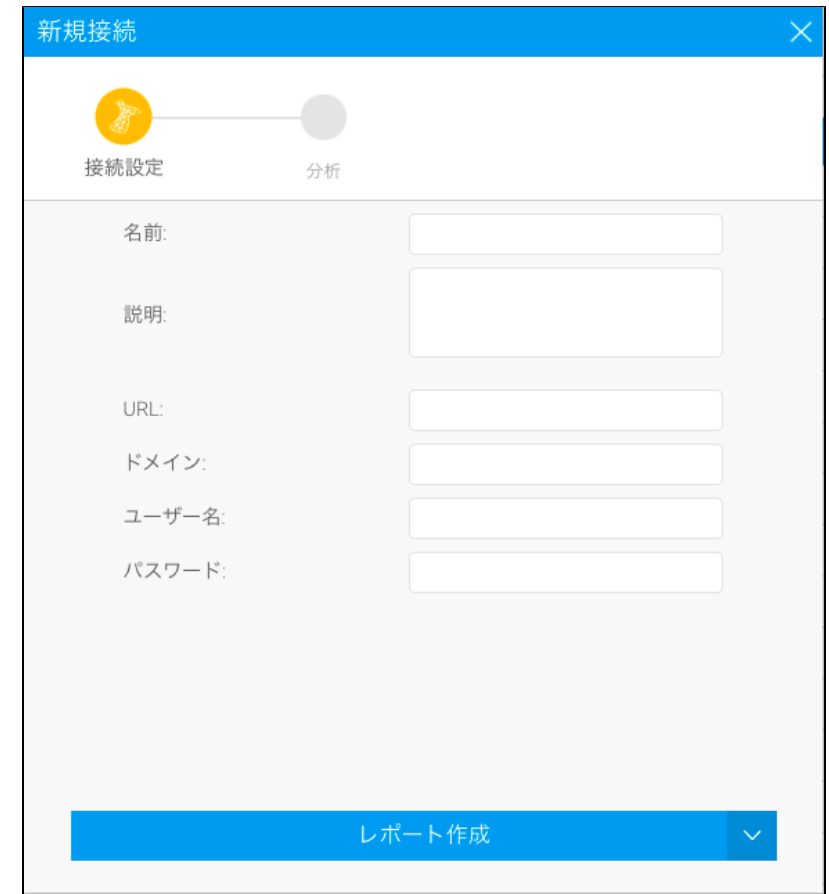

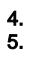

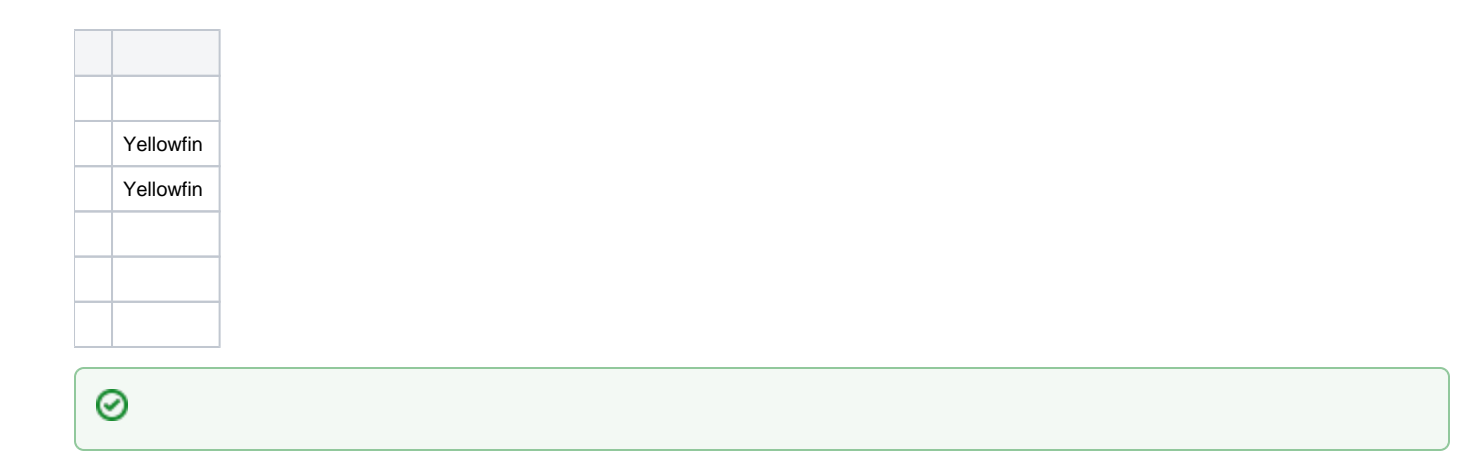

- [Google Analytics](https://wiki.yellowfin.co.jp/pages/viewpage.action?pageId=885258)
- [Google Sheets](https://wiki.yellowfin.co.jp/pages/viewpage.action?pageId=885240)
- **Salesforce**
- [SAML Bridge](https://wiki.yellowfin.co.jp/pages/viewpage.action?pageId=885019)
- [Twitter](https://wiki.yellowfin.co.jp/pages/viewpage.action?pageId=885245)